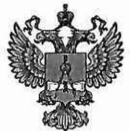

ФЕДЕРАЛЬНОЕ АГЕНТСТВО ПО ТЕХНИЧЕСКОМУ РЕГУЛИРОВАНИЮ И МЕТРОЛОГИИ

# ФЕДЕРАЛЬНОЕ БЮДЖЕТНОЕ УЧРЕЖДЕНИЕ «ГОСУДАРСТВЕННЫЙ РЕГИОНАЛЬНЫЙ ЦЕНТР СТАНДАРТИЗАЦИИ, МЕТРОЛОГИИ И ИСПЫТАНИЙ В Г. МОСКВЕ И МОСКОВСКОЙ ОБЛАСТИ» (ФБУ «РОСТЕСТ-МОСКВА»)

СОГЛАСОВАНО Заместитель генерального директора ФБУ «Ростеет-Москва» А.Д. Меньшиков  $M_{\cdot}$ п. OCTECT-Mockвa» «02» октября 2023 г.

### Государственная система обеспечения единства измерений

# СИСТЕМЫ КОМПЛЕКСНОГО ИЗМЕРЕНИЯ ПАРАМЕТРОВ АВТОМОБИЛЬНЫХ ТРАНСПОРТНЫХ СРЕДСТВ СКИП-ТРАФФИК ПДД

Методика поверки

PT-MII-4829-441-2023

г. Москва 2023 г.

# **1 Общие положения**

Настоящая методика распространяется на системы комплексного измерения параметров автомобильных транспортных средств СКИП-Траффик ПДД (далее - Системы) и устанавливает порядок и объем их первичной и периодической поверки. В процессе поверки подтверждаются требования к метрологическим характеристикам, указанным в описании типа на Системы комплексного измерения параметров автомобильных транспортных средств СКИП-Траффик ПДД.

При проведении поверки должна быть обеспечена прослеживаемость поверяемых Систем к государственным первичным эталонам единиц величин:

- к ГЭТ 1-2022 Государственный первичный эталон единиц времени, частоты и национальной шкалы времени;

- к [ГЭТ 199-2018 Государственный первичный специальный эталон ед](https://www.vniiftri.ru/standards/radioelektronnye-izmereniya-men/get-167-2017-gosudarstvennyy-pervichnyy-etalon-edinitsy-moshchnosti-elektromagnitnykh-kolebaniy-v-di/)иницы длины.

При определении метрологических характеристик поверяемой Системы используется метод непосредственного сравнения результата измерения поверяемого средства измерений (СИ) со значением, определенным эталоном.

Объем поверки определяется в зависимости от состава и применения Системы.

На основании письменного заявления владельца допускается проводить периодическую (первичную) поверку для отдельных измерительных блоков (измерительных модулей) из состава средства измерений для меньшего числа измеряемых величин. Сведения об объеме поверки передаются в Федеральный информационный фонд по обеспечению единства измерений.

При наличии функции измерения скорости движения ТС по видеокадрам или радарным методом поверку, обусловленную изменением места расположения Систем, допускается не проводить.

При наличии функции измерения скорости движения ТС на контролируемом участке дороги поверка, обусловленная изменением места расположения Систем, проводится в объеме пункта 10.6 настоящей методики поверки.

Допускается проводить поверку по пп. 10.1, 10.2, 10.3, 10.4 в лабораторных условиях.

#### **2 Перечень операций поверки средства измерений**

2.1 При проведении поверки выполняют операции, указанные в таблице 1.

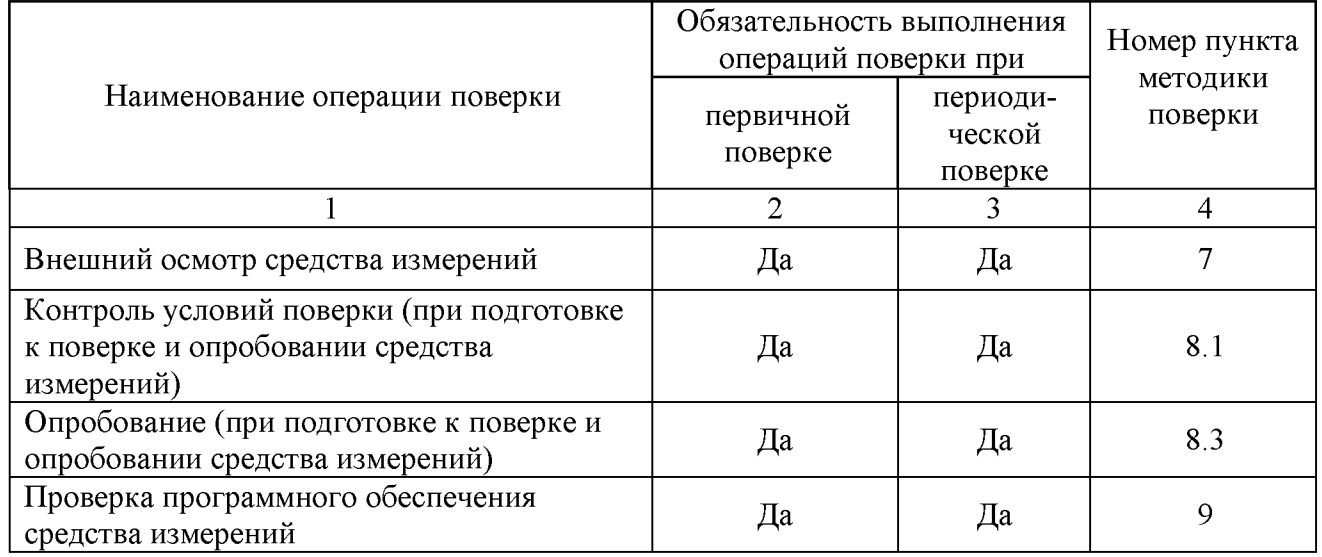

Таблица 1 – Операции поверки

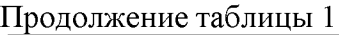

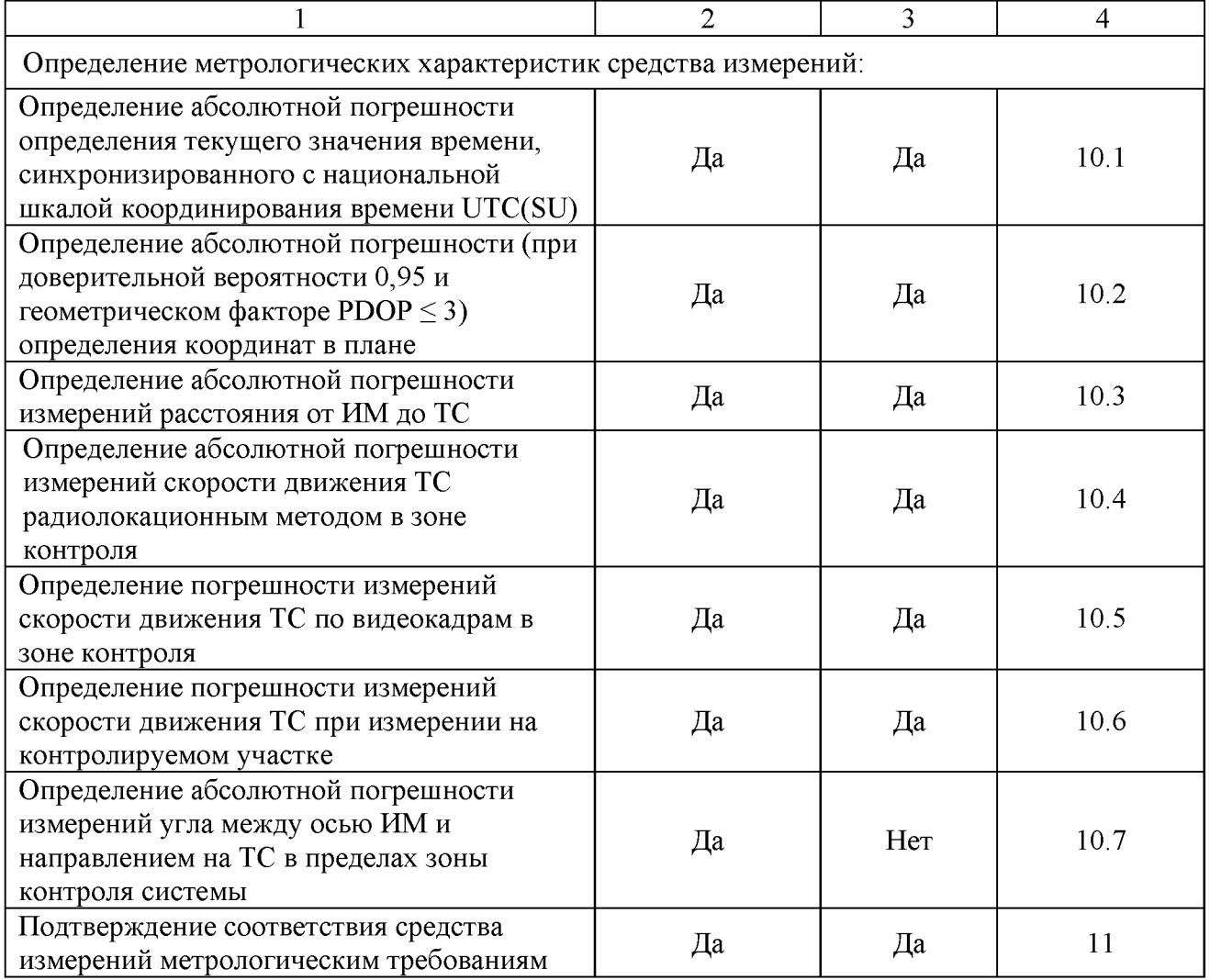

### **3 Требования к условиям проведения поверки**

3.1. При проведении поверки в лабораторных условиях должны соблюдаться нормальные условия, установленные в ГОСТ 8.395-80 «Государственная система обеспечения единства измерений. Нормальные условия измерений при поверке. Общие требования»:

- температура окружающей среды, ° С .............................................. от 20 до 30

- относительная влажность воздуха, % ..............................................от 30 до 80

3.2. Поверка на месте эксплуатации Системы производится при рабочих условиях эксплуатации поверяемой Системы и применяемых средств поверки.

#### **4 Требование к специалистам, осуществляющим поверку**

4.1. К проведению поверки Системы допускаются специалисты, имеющие необходимую квалификацию, освоившие работу с Системами и применяемыми средствами поверки, изучившие настоящую методику поверки.

#### **5 Метрологические и технические требования к средствам поверки**

5.1 При проведении поверки Систем применяют средства поверки, указанные в таблице

2.

| Операции поверки,                  | Метрологические и технические                                           | Перечень            |
|------------------------------------|-------------------------------------------------------------------------|---------------------|
| требующие применения               | требования к средствам поверки,                                         | рекомендуемых       |
| средств поверки                    | необходимые для проведения                                              | средств поверки     |
|                                    | поверки                                                                 |                     |
| 1                                  | 2                                                                       | 3                   |
| п.8.1 Контроль условий             | Средство измерений<br>температуры                                       | Термогигрометр      |
| поверки (при подготовке            | окружающей<br>среды,<br>диапазон                                        | UNITESS THB 1, per. |
| к поверке и опробовании            | измерений от 0 до +50 °С, пределы                                       | № 70481-18          |
| средства измерений)                | допускаемой<br>абсолютной                                               |                     |
|                                    | погрешности измерений температуры<br>$\pm 0.5$ °C                       |                     |
|                                    | Средство измерений относительной                                        |                     |
|                                    | влажности<br>воздуха,<br>диапазон                                       |                     |
|                                    | измерений от 10 % до 90 %, пределы                                      |                     |
|                                    | абсолютной<br>допускаемой                                               |                     |
|                                    | погрешности<br>измерений                                                |                     |
|                                    | относительной влажности<br>воздуха                                      |                     |
|                                    | $\pm 3,0\%$                                                             |                     |
| $\pi$ . 10.1<br>Определение        | измерений<br>Средство<br>времени<br>И                                   | Стандарт частоты и  |
| абсолютной погрешности             | частоты,<br>соответствующее                                             | времени водородный  |
| текущего<br>определения            | требованиям к эталонам не ниже 2                                        | Ч1-1007,            |
| времени,<br>значения               | разряда по Приказу Росстандарта №                                       | рег. № 40466-09     |
| синхронизированного<br>$\mathbf c$ | 2360<br>26.09.2022,<br>пределы<br>OT                                    |                     |
| национальной<br>шкалой             | абсолютной<br>допускаемой                                               |                     |
| координирования времени            | погрешности<br>воспроизведения                                          |                     |
| UTC(SU)                            | шкалы<br>относительно<br>времени                                        |                     |
|                                    | UTC(SU) в режиме слежения за КНС                                        |                     |
|                                    | ГЛОНАСС/GPS не более 50 нс                                              |                     |
|                                    | Средство<br>измерений<br>времени<br>И                                   | Частотомер          |
|                                    | частоты,<br>соответствующее                                             | универсальный CNT-  |
|                                    | требованиям к эталонам не ниже 4                                        | 90XL,               |
|                                    | разряда по Приказу Росстандарта №                                       | per. № 41567-09     |
|                                    | 2360<br>OT<br>26.09.2022,<br>диапазон                                   |                     |
|                                    | измерения временных интервалов от<br>минус 5 не до $10^6$ с, абсолютная |                     |
|                                    | погрешность не более 0,62 нс (для                                       |                     |
|                                    | 100 мкс)                                                                |                     |
|                                    | Средство измерений<br>времени<br>и                                      | Источник первичный  |
|                                    | частоты,<br>соответствующее                                             | времени<br>точного  |
|                                    | требованиям к эталонам не ниже 4                                        | УКУС-ПИ 02ДМ,       |
|                                    | разряда по Приказу Росстандарта №                                       | рег. № 60738-15     |
|                                    | 2360<br>OT<br>26.09.2022,<br>абсолютная                                 |                     |
|                                    | погрешность синхронизации шкалы                                         |                     |
|                                    | времени выходного сигнала частотой                                      |                     |
|                                    | 1 ГЦ (1 PPS) к шкале времени                                            |                     |
|                                    | UTS(SU) в режиме синхронизации по                                       |                     |
|                                    | сигналам ГНСС ГЛОНАСС/GPS не                                            |                     |
|                                    | более 1 мкс;                                                            |                     |

Таблица 2 - Средства поверки

Продолжение таблицы 2

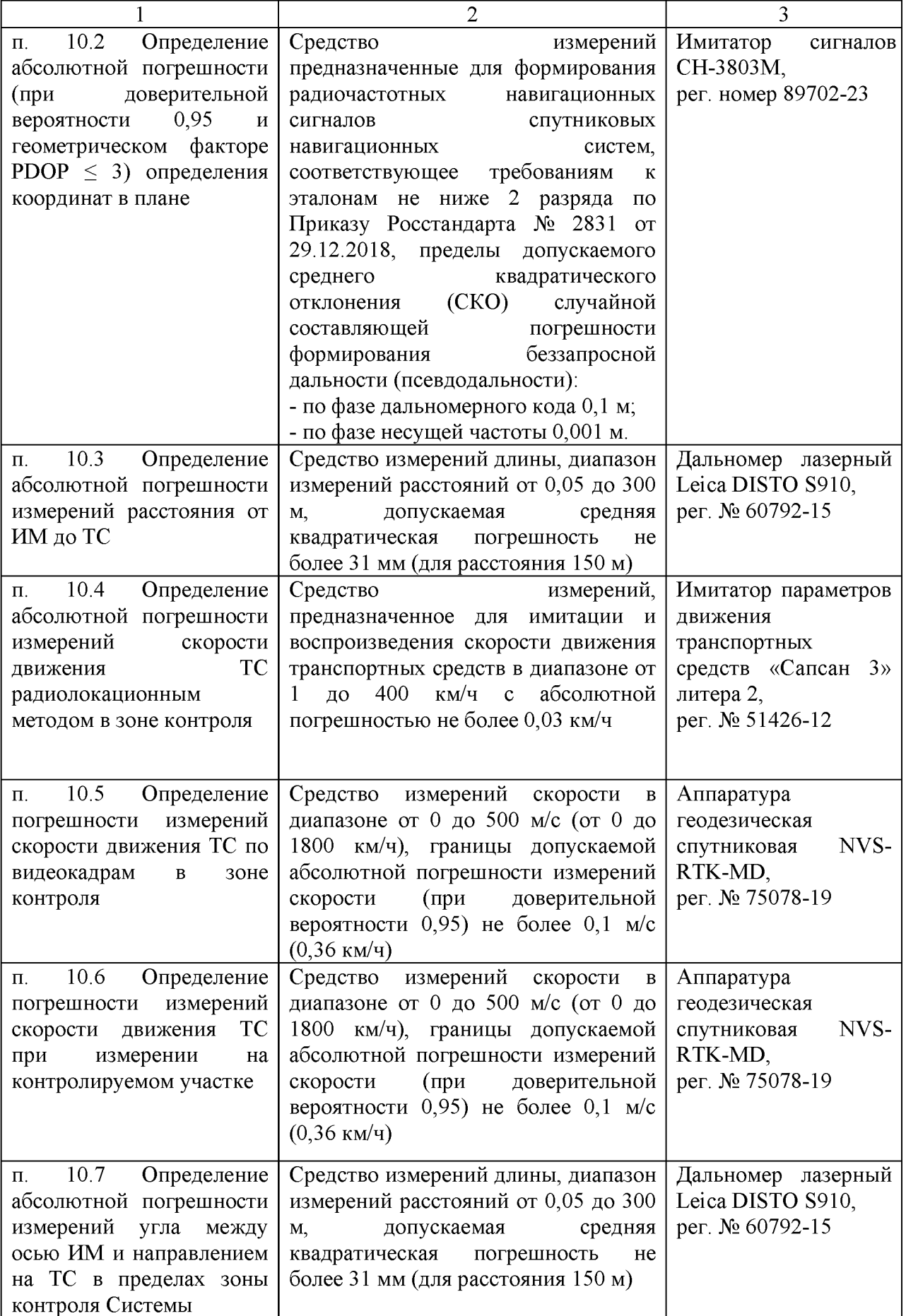

Окончание таблицы 2

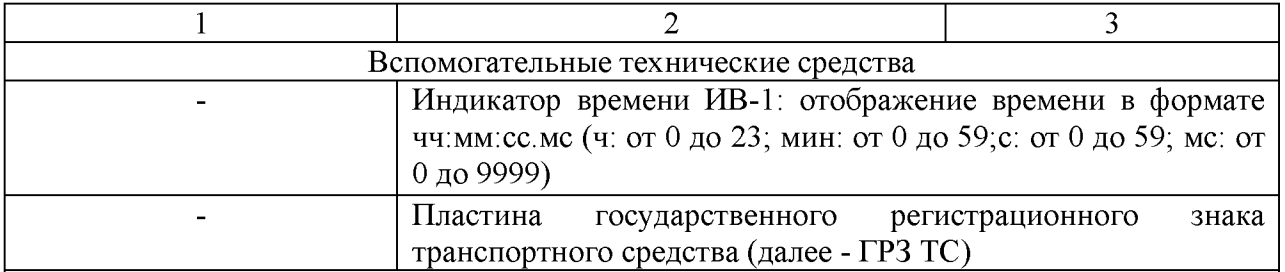

Примечание - Допускается использовать при поверке другие утвержденные и аттестованные эталоны единиц величин, средства измерений утвержденного типа и поверенные, удовлетворяющие метрологическим требованиям, указанным в таблице, обеспечивающие передачу единицы величины поверяемому средству измерений с точностью, удовлетворяющей требованиям государственных поверочных схем.

**6 Требования (условия) по обеспечению безопасности проведения поверки** 6.1 При проведении поверки необходимо соблюдать:

- общие правила техники безопасности в соответствии с требованиями ГОСТ 12.2.003 «Система стандартов безопасности труда. Оборудование производственное. Общие требования безопасности»;

- «Правила по охране труда при эксплуатации электроустановок», утвержденные Приказом Министерства труда и социальной защиты Российской Федерации от 15 декабря 2020 г. № 903н «Об утверждении Правил по охране труда при эксплуатации электроустановок»;

- указания по технике безопасности, приведенные в эксплуатационной документации на средства поверки;

- указания по технике безопасности, приведенные в эксплуатационной документации на средство измерений;

- указания по технике безопасности, действующие на месте проведения поверки.

6.2 К проведению поверки допускаются специалисты, изучившие требования безопасности по ГОСТ 22261-94 «Средства измерений электрических и магнитных величин. Общие технические условия. с Изменением №1» и ГОСТ 12.2.091-2002 «Безопасность электрических контрольно-измерительных приборов и лабораторного оборудования. Часть 1. Общие требования», имеющие 3 группу допуска по электробезопасности и прошедшие инструктаж по технике безопасности на рабочем месте.

#### **7 Внешний осмотр средства измерений**

7.1 При проведении внешнего осмотра установить соответствие Систем следующим требованиям:

- внешний вид Систем должен соответствовать рисункам, приведённым в описании типа на данное средство измерений;
- маркировка должна соответствовать требованиям эксплуатационной документации;
- отсутствие механических повреждений и ослабление элементов крепления, четкость фиксации их положения;
- четкость обозначений, чистоту и исправность разъемов и гнезд, наличие и целостность наклеек от несанкционированного доступа.

7.2 Результаты выполнения операции считать положительными, если выполняются перечисленные в п.7.1 требования.

Установленный факт отсутствия наклеек от несанкционированного доступа при периодической поверке не является критерием неисправности средства измерения и носит информативный характер для производителя средства измерений.

Факт отсутствия наклеек от несанкционированного доступа при периодической поверке

фиксируется в протоколе поверке в соответствующем разделе.

7.3 При получении отрицательных результатов по данной операции, процедуру поверки необходимо прекратить, результаты поверки оформить в соответствии с п.12 данной методики поверки.

### **8 Подготовка к поверке и опробование средства измерений**

8.1 Контроль условий поверки

Проверить соблюдение условий проведения поверки на соответствие разделу 3 настоящей методики поверки.

В противном случае поверка Системы приостанавливается до выполнения условий, указанных в разделе 3.

8.2 Подготовка к поверке

Проверить подключение электропитания Системы. Включить Систему и выполнить операции по запуску программного обеспечения согласно руководству по эксплуатации.

Выдержать средства поверки во включенном состоянии в течение времени, указанного в их руководствах по эксплуатации.

8.3 Опробование

При опробовании проверяется работоспособность Системы.

Подключить Систему к ПК через Wi-Fi или сетевой кабель.

Зайти в веб-интерфейс поверителя Системы, набрав в адресной строке браузера IP адрес Системы.

Ввести на странице авторизации логин и пароль пользователя - Система должна перейти в интерфейс поверителя.

Результаты опробования считать удовлетворительными, если обеспечивается передача данных и в интерфейсе отображается изображение, полученное от Системы.

При получении отрицательных результатов по данной операции, процедуру поверки необходимо прекратить, результаты поверки оформить в соответствии с п.12 данной методики поверки.

# **9 Проверка программного обеспечения**

9.1 Используя интерфейс (ПО) Системы проверить идентификационные данные метрологически значимой части ПО.

Идентификационное наименование и номер версии ПО должны соответствовать указанному в описании типа на данное средство измерений.

При получении отрицательных результатов по данной операции, процедуру поверки необходимо прекратить, результаты поверки оформить в соответствии с п.12 данной методики поверки.

#### **10 Определение метрологических характеристик средства измерений**

10.1 Определение абсолютной погрешности определения текущего значения времени, синхронизированного с национальной шкалой координирования времени UTC(SU)

10.1.1 Для модификации СКИП-ТРАФФИК ПДД 2.1 и СКИП-ТРАФФИК ПДД 2.2 определение абсолютной погрешности определения текущего значения времени, синхронизированного с национальной шкалой координирования времени UTC(SU), проводят методом измерения временных интервалов с помощью частотомера универсального CNT-90XL.

Выполнить коммутацию средств измерений в соответствии со схемой, приведённой на рисунке 1.

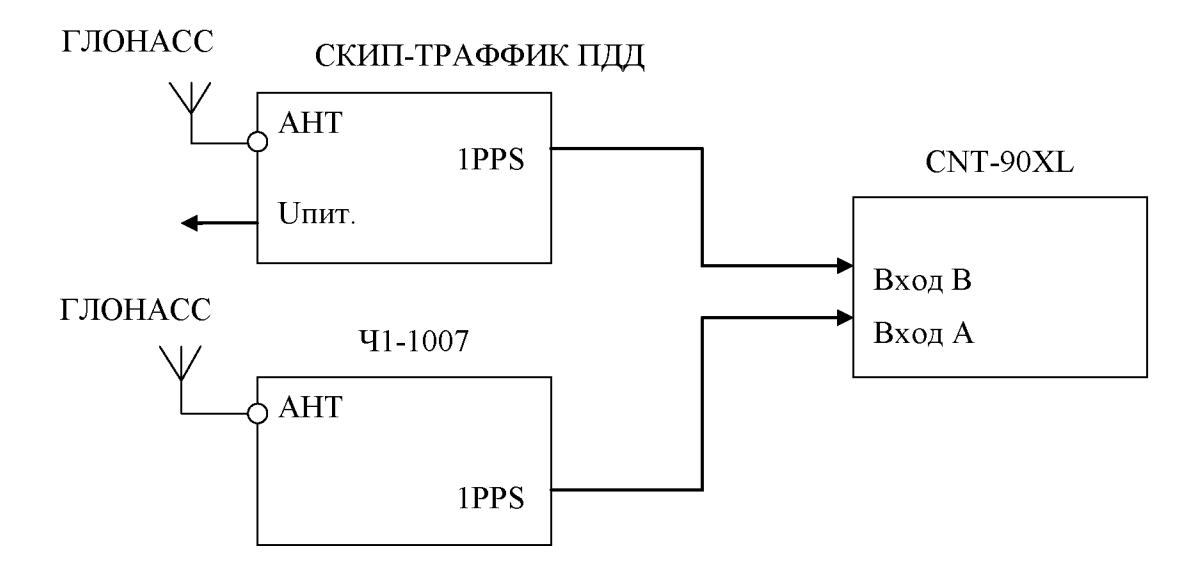

Рисунок 1. Схема измерений

Убедиться в получении Системой навигационных данных.

После получения навигационного решения произвести настройку частотомера универсального CNT-90XL в соответствии с руководством пользователя.

Установить режим измерения интервалов времени, фронты входа «А» и «В» положительные, сопротивление входа «А» и «В» 50 Ом, установить ручной режим порога срабатывания по половинному значению амплитуды импульса.

Соединить кабелем контакты выходного разъёма сигнала метки времени «1PPS» поверяемой системы (в соответствии с Руководством по эксплуатации) с входом «B» частотомера универсального CNT-90XL.

На вход «А» частотомера универсального CNT-90XL подать сигнал «1PPS» с выхода стандарта частоты и времени водородного Ч1-1007.

В случае если результаты измерений близки к 1 с, то следует поменять входы частотомера универсального CNT-90XL и знак погрешности.

В процессе измерений на дисплее частотомера индицируются результаты ежесекундных сличений шкалы времени, формируемой поверяемой системой и шкалой времени стандарта частоты и времени водородного Ч1-1007.

Установить на частотомере CNT-90XL количество измерений 300, что соответствует 10 минутному циклу.

В результате измерений за указанный интервал времени на экране частотомера универсального отображается максимальное значение абсолютной погрешности определения текущего значения времени, синхронизированного с национальной шкалой координирования времени UTC(SU). Зафиксировать результат измерений.

10.1.2 Для модификации СКИП-ТРАФФИК ПДД 1.1 и СКИП-ТРАФФИК ПДД 1.2 определение абсолютной погрешности определения текущего значения времени, синхронизированного с национальной шкалой координирования времени UTC(SU) проводят методом фотофиксации цифрового табло отображения времени источника первичного точного времени УКУС-ПИ 02ДМ.

Включить и подготовить к работе систему, источник первичный точного времени УКУС-ПИ 02ДМ, а также внешнее цифровое табло отображения времени ИВ-1 в соответствии с руководством по эксплуатации.

Установить следующие режимы работы источника первичного точного времени УКУС-ПИ 02ДМ:

- прием сигналов ГНСС - только ГЛОНАСС;

 $-$  опорная шкала времени - UTC(SU);

- часовая зона - в соответствии с часовой зоной проведения измерений.

Разместить индикатор времени ИВ-1 источника первичного точного времени УКУС-ПИ 02ДМ в зоне контроля Системы одновременно с пластиной ГРЗ ТС для обеспечения формирования кадров и убедиться в четкости его отображения на экране Системы (рисунок 2).

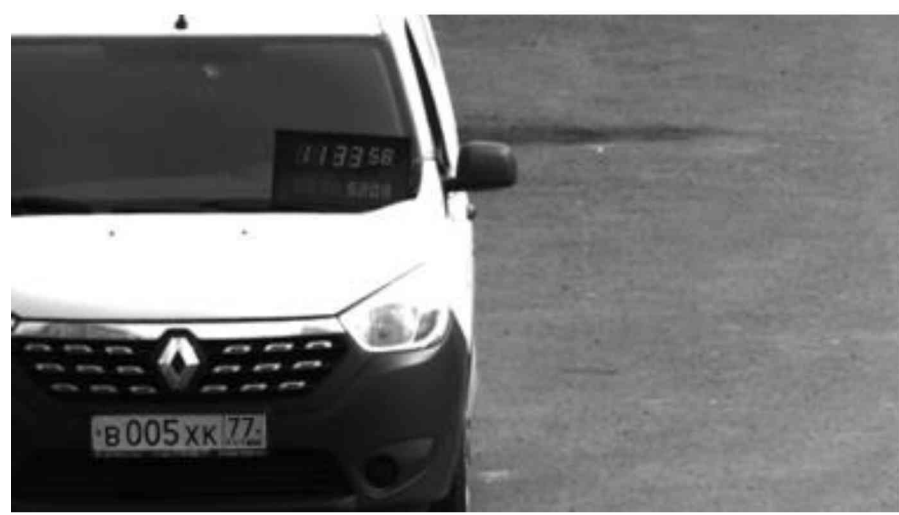

Рисунок 2. Кадр изображения индикатора времени ИВ-1

Произвести не менее 10 фотофиксаций индикатора времени ИВ-1 источника первичного точного времени УКУС-ПИ 02ДМ, при этом Система присвоит каждому кадру значение времени проведения измерений.

10.2 Определение абсолютной погрешности (при доверительной вероятности 0,95 и геометрическом факторе PDOP  $\leq$  3) определения координат в плане

Определение абсолютной погрешности (при доверительной вероятности 0,95 и геометрическом факторе PDOP  $\leq$  3) определения координат в плане проводят с помощью имитатора сигналов СН-3803М.

Подключить систему при помощи интерфейсного кабеля к персональному компьютеру и настроить подключение к приемнику через COM-порт, используя протокол BINR, убедиться в получении ежесекундных данных с приемника.

Расположить излучающую антенну имитатора сигналов СН-3803М в непосредственной близости с приемной антенной навигационного приемника системы.

Запустить сценарий имитации с параметрами, приведенными в таблице 3, при этом контролировать, чтобы значение геометрического фактора ухудшения не превышало 3.

| Наименование параметра                           | Значение                        |  |
|--------------------------------------------------|---------------------------------|--|
|                                                  |                                 |  |
| Формируемые спутниковые<br>навигационные сигналы | ГЛОНАСС (код СТ), GPS код (С/А) |  |
| Продолжительность сценария                       | Не менее 20 мин                 |  |
| Количество каналов:<br>ГЛОНАСС<br><b>GPS</b>     | 8                               |  |

Таблица 3. Параметры сценария имитации

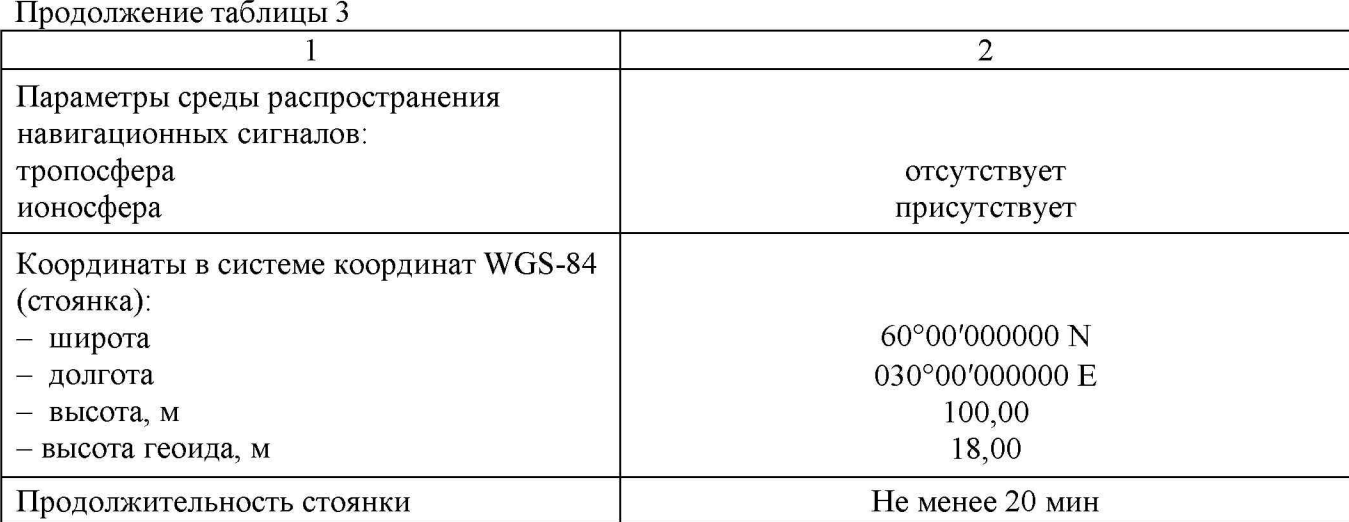

Осуществить запись сообщений навигационного приемника системы с частотой 1 сообщение в 1 с в абсолютном режиме работы аппаратуры в течение 20 минут.

Зафиксировать результаты измерений.

10.3 Определение абсолютной погрешности измерений расстояния от ИМ до ТС

Определение абсолютной погрешности измерений расстояния от ИМ до ТС проводят методом сличения результатов измерения расстояния Системой с значениями измерений дальномера лазерного Leica DISTO S910.

Разместить имитатор параметров движения транспортных средств «Сапсан 3» литера 2 в зоне видимости системы на минимальном расстоянии согласно таблице 4 (согласно схеме, приведенной на рисунке 3).

Таблица 4. Расстояния от ИМ до ТС

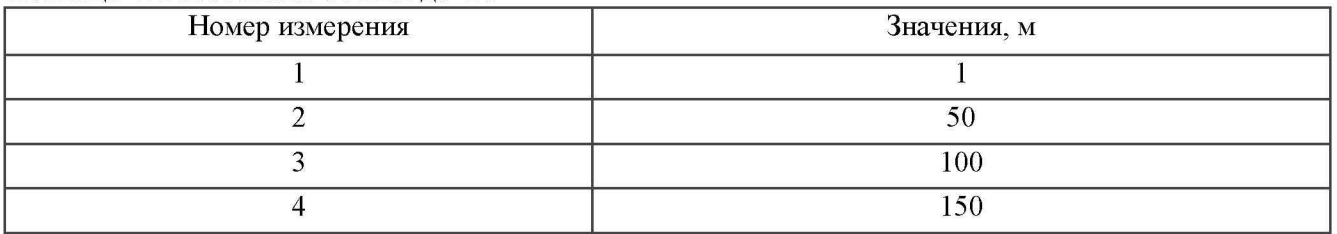

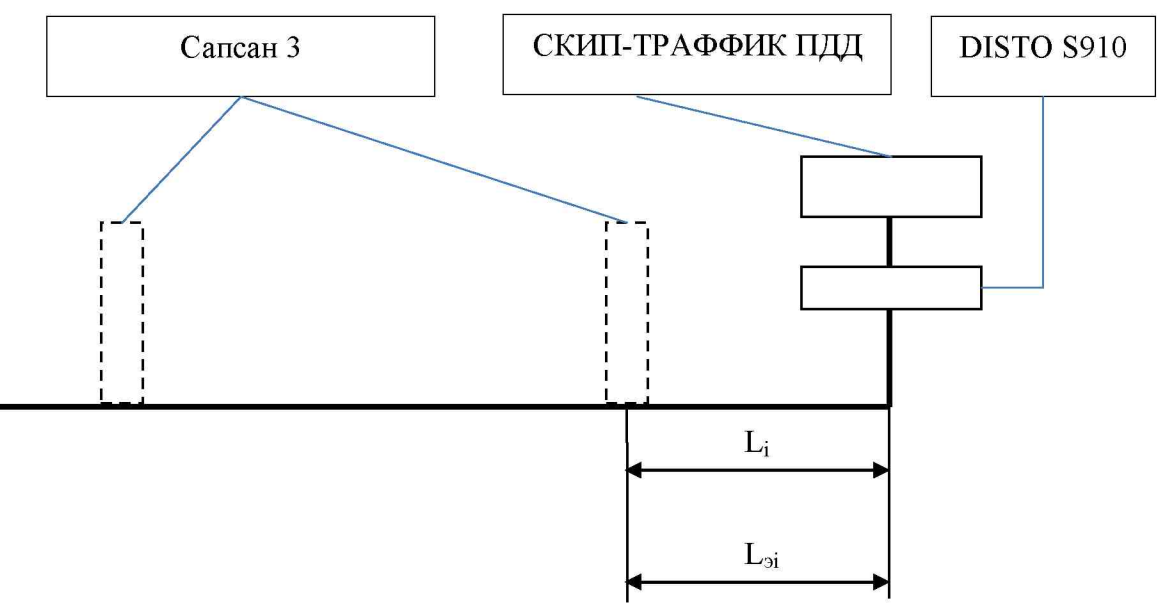

Рисунок 3. Схема измерений

Разместить дальномер рядом с Системой, на имитаторе установить имитируемую скорость 60 км/ч. Система произведёт измерение расстояния и отразит измеренный результат Li, м.

Провести измерение расстояния дальномером до имитатора  $L_{2i}$ , м. Повторить измерение расстояния до имитатора, для всех значений, указанных в таблице 4.

Зафиксировать результаты измерений.

Примечание: поверка проводится для образцов Системы, имеющих в составе радарный модуль (РМ).

10.4 Определение абсолютной погрешности измерений скорости движения TC радиолокационным методом в зоне контроля

Определение абсолютной погрешности измерений скорости движения TC радиолокационным методом в зоне контроля проводят методом прямых измерений, путём измерения скорости, имитируемой имитатором параметров движения транспортных средств «Сапсан 3» литера 2.

Разместить в зоне видимости Системы имитатор скорости движения TC.

Подключиться к поверяемой Системе.

В интерфейсе ПО Системы перейти к поверке скорости движения TC радиолокационным методом в зоне контроля.

На имитаторе параметров движения транспортных средств «Сапсан 3» литера 2 установить минимальную имитируемую скорость согласно таблице 5. Система произведёт измерение скорости и отразит измеренный результат.

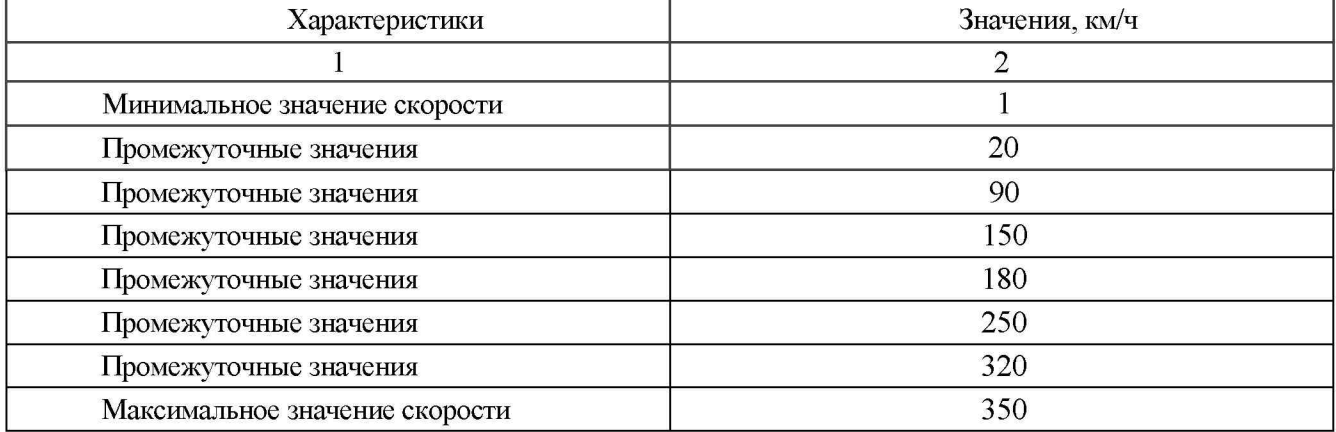

#### Таблица 5. Значение имитируемых скоростей

На имитаторе параметров движения транспортных средств «Сапсан 3» литера 2 поочередно установить имитируемую скорость согласно таблице 5 и зафиксировать результат измерения имитируемой скорости Системой.

Примечание: поверка проводиться для образцов Системы, имеющих в составе радарный модуль (РМ).

10.5 Определение погрешности измерений скорости движения TC по видеокадрам в зоне контроля.

Определение погрешности измерений скорости движения TC по видеокадрам проводить сличением значения скорости с навигационного приемника.

Подключить аппаратуру геодезическую спутниковую NVS-RTK-MD к персональному компьютеру с установленным программным обеспечением для записи данных в файл и разместить их в автомобиле.

Установить при помощи ПО частоту выдачи данных NVS-RTK-MD равную 10 Гц. Начать запись данных с NVS-RTK-MD.

Осуществить проезд зоны контроля Системы на автомобиле не менее 3 проездов с разными скоростями, при этом скорости должны быть минимально и максимально возможными на данном участке дороги.

Остановить запись данных с NVS-RTK-MD.

По данным с Системы определить время фиксации и скорость в зоне контроля для всех проездов.

Выбрать из записанных данных с NVS-RTK-MD данные, соответствующие времени фиксации автомобиля в зоне контроля для всех проездов.

Произвести расчет скорости движения TC в зоне контроля, зафиксировать результат.

10.6 Определение погрешности измерений скорости движения TC при измерении на контролируемом участке.

Определение погрешности измерений скорости движения TC при измерении на контролируемом участке проводить сличением значения скорости с навигационного приемника.

Подключить аппаратуру геодезическую спутниковую NVS-RTK-MD к персональному компьютеру с установленным программным обеспечением для записи данных в файл и разместить их в автомобиле.

Установить при помощи ПО частоту выдачи данных NVS-RTK-MD равную 10 Гц. Начать запись данных с NVS-RTK-MD.

Осуществить проезд контролируемого Системой участка на автомобиле не менее 3 проездов с разными скоростями, при этом скорости должны быть минимально и максимально возможными на данном участке дороги.

Остановить запись данных с NVS-RTK-MD.

По данным с Системы определить время фиксации автомобиля на въезде и выезде с контролируемого участка дороги для всех проездов.

Выбрать из записанных данных с NVS-RTK-MD данные, соответствующие интервалам времени нахождения автомобиля на контролируемом участке дороги для всех проездов.

Произвести расчет скорости движения TC на контролируемом участке и погрешности измерений скорости, зафиксировать результат.

Примечание: проверка проводится для образцов Системы, у которых данная функция (метрологическая характеристика) заявлена.

10.7 Определение абсолютной погрешности измерений угла между осью ИМ и направлением на ТС в пределах зоны контроля Системы.

Определение абсолютной погрешности измерений угла между осью ИМ и направлением на ТС в пределах зоны контроля проводят методом сличения результатов измерения угла системой с значениями измерений дальномера лазерного Leica DISTO S910.

В программном обеспечении Системы перейти в раздел поверки измерения угла на ТС.

Установить имитатор скорости и макет государственного регистрационного знака (далее - ГРЗ) перед Системой на расстоянии 20 м в зоне контроля, таким образом, чтобы изображение центра имитатора и макет ГРЗ ТС оказались в центральной части видеоизображения, отмеченного рамкой.

Включить на имитаторе режим имитации одной цели.

Установить на имитаторе скорости значение имитируемой скорости 20 км/ч.

Переместить имитатор скорости в горизонтальной плоскости на расстояние AL от нормали к Системе и на расстояние ДК соответствующее углу 5 градусов согласно таблице 6 как показано на рисунке 3, поочередно в одну и другую сторону.

| $\alpha_i$ , градус | S.M    | $\Delta L$ , M | ∆К, м  |
|---------------------|--------|----------------|--------|
|                     | 20,000 | 1,750          | 20,076 |
| 10                  | 20,000 | 3,526          | 20,305 |
| 20                  | 20,000 | 7,279          | 21,283 |
|                     | 20,000 | 9,326          | 22,068 |

Таблица 6. Значение измеряемых углов

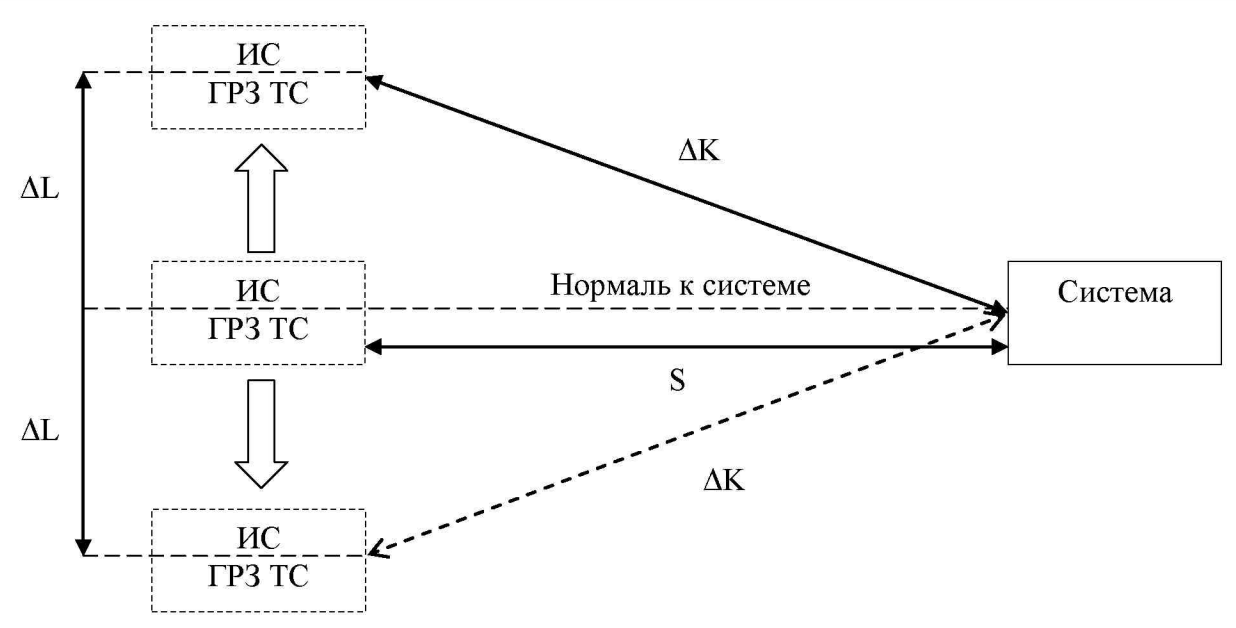

Рисунок 3. Схема измерений угла на ТС

Зафиксировать значение угла на ТС  $\alpha_i$ , измеренное системой. Повторить измерения для всех значений, указанных в таблице 6.

**11 Подтверждение соответствия средства измерений метрологическим требованиям**

11.1 Для полученных в пункте 10.1.2 значений рассчитать значение абсолютной погрешности определения текущего значения времени синхронизированного с национальной шкалой координирования времени UTC(SU) At, с, для каждого измерения по формуле (1):

$$
\Delta \mathrm{t_i} = \mathrm{\tau_{Ci}} - \mathrm{\tau_{3i}}
$$

где  $\tau_{Ci}$  – время присвоенное i-му кадру системы, с;

 $\tau_{2i}$  – значение индикатора времени на i-м кадре, с.

Результаты поверки по данной операции считаются удовлетворительными, если:

- для модификации СКИП-ТРАФФИК ПДД 2.1 и СКИП-ТРАФФИК ПДД 2.2 значения абсолютной погрешности определения текущего значения времени, синхронизированного с национальной шкалой координирования времени UTC(SU) для всех измерений находятся в пределах  $\pm$  100 нс;

- для модификации СКИП-ТРАФФИК ПДД 1.1 и СКИП-ТРАФФИК ПДД 1.2 значения абсолютной погрешности определения текущего значения времени, синхронизированного с национальной шкалой координирования времени UTC(SU) для всех измерений находятся в пределах ± 1 мс.

(1)

11.2 Для полученных в пункте 10.2 результатов измерений определить абсолютную погрешность координаты В (широты) ΔВ, градус, для строк, в которых значение PDOP≤3, по формуле  $(2)$ :

$$
\Delta B(j) = B(j) - B_{\text{geŭctB}}
$$

где  $\Delta B(j)$  – абсолютная погрешность определения широты, градус;

 $B_{\pi \rho \ddot{u}_{\text{CTR}}}$  – действительное значение координаты В в *i*-ый момент времени, градус;

 $B(i)$  – измеренное значение координаты В в *i*-ый момент времени, градус;

N - количество измерений.

Аналогичным образом определить систематическую составляющую погрешности определения координаты L (долготы)  $\Delta L$ , м.

Перевести значения погрешностей определения координат в плане (широты и долготы) в метры по формулам  $(3)$ ,  $(4)$ :

- для широты:

$$
\Delta B = \arct^{n} \frac{a(1 - e^{2})}{\sqrt{(1 - e^{2} \cdot \sin^{2} B)^{3}}} \cdot \Delta B^{n}
$$
\n(3)

- для долготы:

$$
\Delta L = \arct^{m} \frac{a(1 - e^{2}) \cdot \cos B}{\sqrt{(1 - e^{2} \cdot \sin^{2} B)^{3}}} \cdot \Delta L^{m}
$$
\n(4)

где

а – большая полуось эллипсоида (WGS-84: а = 6378137 м), м;

е - эксцентриситет эллипсоида (WGS-84:  $e^2 = 0.00669437999$ ), м;

 $1'' = 0.000004848136811095359933$  (arc1"), радиан.

Рассчитать систематическую погрешность определения долготы dB, м, по формуле:

$$
dB = \frac{1}{N} \cdot \sum_{j=1}^{N} \Delta B(j)
$$
\n(5)

Определить среднее квадратическое отклонение (СКО)  $\sigma_B$ , м, результата определения широты по формуле (6):

$$
\sigma_B = \sqrt{\frac{\sum_{j=1}^{N} (\Delta B(j) - dB)^2}{N - 1}}
$$
\n(6)

Аналогичным образом определить СКО результата определения долготы  $\sigma_{L}$ , м.

Рассчитать абсолютную погрешность (при доверительной вероятности 0,95 и геометрическом факторе PDOP  $\leq$  3) определения координат в плане  $\Pi_R$ , м, по формуле (7):

$$
\Pi_B = \pm \left( \sqrt{dB^2 + dL^2} + 2 \cdot \sqrt{\sigma_B^2 + \sigma_L^2} \right)
$$
\n(7)

 $(7)$ 

 $(2)$ 

Результат поверки по пункту 10.2 считать положительным, если абсолютная погрешность (по уровню вероятности 0,95) определения координат в плане при работе по сигналам ГЛОНАСС (код CT), GPS код (C/A) (при геометрическом факторе PDOP не более 3), находится в пределах  $\pm$  3 м.

11.3 Для полученных в пункте 10.3 результатов измерений рассчитать абсолютную погрешность измерений расстояния до TC  $\Delta L_i$ , м, для каждого измерения по формуле  $(8)$ :

$$
\Delta L_i = L_i - L_{\partial i} \tag{8}
$$

где  $L_i$  – расстояние, измеренное Системой, м;

 $L_{2i}$  – расстояние, измеренное дальномером, м.

Результаты поверки по пункту 10.3 считать положительными, если значения абсолютной погрешности измерений расстояния от ИМ до ТС находятся в пределах  $\pm$  0,1 м.

11.4 Для полученных в пункте 10.4 результатов измерений, рассчитать абсолютную погрешность измерения скорости TC AV, км/ч, по формуле (9):

$$
\Delta V_{i} = V_{Ci} - V_{\partial i} \tag{9}
$$

где V<sub>3i</sub> - имитируемая скорость TC, км/ч;

 $V_{\text{Ci}}$  - скорость TC, измеренная системой при имитируемой скорости  $V_{\text{Bi}}$ , км/ч.

Результаты поверки по пункту 10.4 считать положительными, если значения абсолютной погрешности измерений скорости движения TC радиолокационным методом в зоне контроля находятся в пределах ± 1,0 км/ч.

11.5 Для выполнения п 10.5 рассчитать абсолютную погрешность измерений скорости прохождения ТС зоны контроля AV, км/ч, рассчитать по формуле (10):

$$
\Delta V_{i} = V_{i} - V_{\partial i} \tag{10}
$$

где  $V_i$  – значение скорости, измеренное системой для i-го проезда, км/ч;

 $V_{3i}$  – значение скорости TC в зоне контроля, измеренной навигационным приемником, км/ч.

Результаты поверки по пункту 10.5 считать положительными, если значения абсолютной погрешности измерений скорости движения TC по видеокадрам в зоне контроля находятся в пределах  $\pm$  1,0 км/ч.

11.6 Для выполнения п 10.6 рассчитать значение абсолютной погрешности измерений скорости движения ТС на контролируемом участке дороги  $\Delta V$ , км/ч, по формуле (11):

$$
\Delta V_{\rm i} = V_{\rm i} - V_{\rm 3i}
$$

где V<sub>i</sub> – значение скорости, измеренное системой для i-го проезда, выраженное в км/ч; (11)

 $V_{2i}$  – значение скорости TC на контролируемом участке, измеренной навигационным приемником, км/ч.

Результаты поверки по пункту 10.6 считать положительными, если значения абсолютной погрешности измерений скорости движения TC при измерении на контролируемом участке находятся в пределах  $\pm$  1,0 км/ч.

11.7 Для полученных в пункте 10.7 результатов измерений, рассчитать абсолютную погрешность измерения угла на ТС Aa, градус, по формуле (12):

где  $\alpha_i$  – значение угла на ТС, измеренное системой при *i-м* измерении, градус;

 $\alpha_{2i}$  – эталонное значение угла на ТС для *i*-ого измерения, градус.

Результаты поверки по пункту 10.7 считать положительными, если значения абсолютной погрешности измерений угла на ТС находятся в пределах  $\pm 1,0$  градуса.

11.8 Критериями принятия специалистом, проводившим поверку, решения по соответствия средства измерений метрологическим требованиям. подтверждению установленным при утверждении типа, является обязательное выполнение всех процедур, перечисленных в разделах 8.3; 9; 10 и соответствие действительных значений метрологических характеристик систем комплексного измерения параметров автомобильных транспортных средств СКИП-Траффик ПДД требованиям, указанным в пунктах 11.1 - 11.7 настоящей методики.

11.9 При получении отрицательных результатов по любой из процедур, перечисленных в разделах 8.3; 9; 10 или несоответствии действительных значений метрологических характеристик систем комплексного измерения параметров автомобильных транспортных средств СКИП-Траффик ПДД требованиям, указанным в пунктах 11.1 - 11.7, принимается решение о несоответствии средства измерений метрологическим требованиям, установленным при утверждении типа.

12 Оформление результатов поверки

12.1 Результаты проверки внешнего осмотра, опробования, идентификации ПО, условий поверки и окончательные результаты измерений (расчетов), полученные в процессе поверки, заносят в протокол поверки произвольной формы.

12.2 Сведения о результатах и объеме проведенной поверки средства измерений в целях её подтверждения передаются в Федеральный информационный фонд по обеспечению единства измерений в соответствии с Порядком создания и ведения Федерального информационного фонда по обеспечению единства измерений. По заявлению владельца средства измерений знак поверки наносится на свидетельство о поверке.

12.3 Свидетельство о поверке или извешение о непригодности к применению средства измерений выдаётся по заявлению владельцев средства измерений или лиц, представивших его в поверку. Свидетельство о поверке или извещение о непригодности к нрименению средства измерений должны быть оформлены в соответствии с требованиями действующих правовых нормативных документов.

Начальник лаборатории № 441 ФБУ «Ростест-Москва»

С. Н. Голышак

 $(12)$